## **PENERAPAN CI (***CODEIGNITER***) DALAM PEMBUATAN SISTEM**

## **INFORMASI** *BOOKING* **WISATA KLANGON**

# **Studi Kasus: Desa Glagah Harjo Cangkringan, Sleman**

## **SKRIPSI**

Disusun Guna Memenuhi Persyaratan Untuk Mencapai Derajat

Strata-1 Pada Prodi Teknik Informatika Fakultas Teknik

Universitas Muhammadiyah Yogyakarta

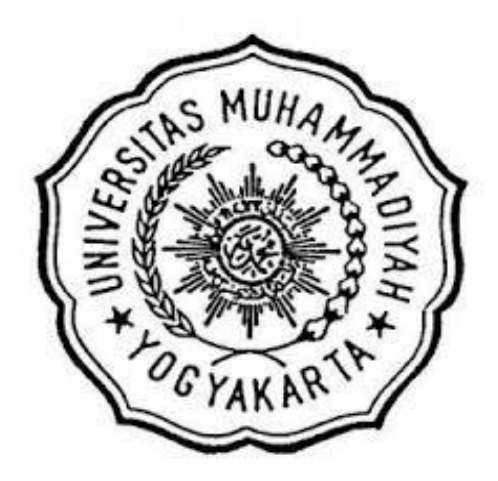

Oleh:

**Wesy Albaasith NIM: 20130140184**

# **FAKULTAS TEKNIK PRODI TEKNIK INFORMATIKA UNIVERSITAS MUHAMMADIYAH YOGYAKARTA**

**2017**

### **PERNYATAAN**

Dengan ini saya menyatakan bahwa dalam skripsi ini tidak terdapat karya yang pernah diajukan untuk memperoleh gelar kesarjanaan di suatu Perguruan Tinggi dan sepanjang pengetahuan saya juga tidak terdapat karya atau pendapat yang pernah ditulis atau diterbitkan oleh orang lain, kecuali yang secara tertulis dikutip dalam naskah ini dan disebutkan dalam daftar perpustakaan.

Yogyakarta, 21 Agustus 2017

Wesy Albaasith

#### **PRAKATA**

#### *Assalamu'alaikum wr. wb.*

Puji syukur Alhamdulillah penulis panjatkan kepada Allah SWT yang telah memberikan limpahan rahmat, nikmat, karunia dan kesehatan sehingga penulis dapat menyelesaikan skripsi yang berjudul "**PENERAPAN CI (***CODEIGNITER***) DALAM PEMBUATAN SISTEM INFORMASI** *BOOKING* **WISATA KLANGON**". Skripsi ini bertujuan untuk memenuhi syarat dalam menyelesaikan Program Sarjana (S1) pada Program Studi Teknik Informatika Universitas Muhammadiyah Yogyakarta.

Dalam proses penulisan sampai dengan terselesaikannya skripsi ini, tentunya banyak sekali pihak yang berkontribusi di dalamnya. Oleh karena itu, pada kesempatan ini penulis ingin mengucapkan terima kasih kepada berbagai pihak, di antaranya:

- 1. Bapak Ir. M Helmi Zain Nuri, S.T., M.T. selaku Ketua Program Studi S1 Teknik Informatika yang memberikan ilmu kepada penulis.
- 2. Bapak Asroni, S.T., M.Eng. selaku Dosen Pembimbing pertama yang telah membimbing penulis dengan kesabaran serta memberikan kritik,saran, dan ilmu sehingga penulis dapat menyelesaikan skripsi ini.
- 3. Ibu Aprilia Kurnianti, S.T., M.Eng. selaku Dosen Pembimbing kedua yang telah membimbing penulis dengan kesabaran serta memberikan kritik, saran, dan ilmu sehingga penulis dapat menyelesaikan skripsi ini.
- 4. Bapak dan Ibu dosen Program studi S1 Teknik Informatika yang telah memberikan bekal ilmu pengetahuan yang bermanfaat bagi penulis.
- 5. Kedua orang tua Bapak Wawan JK dan Ibu Eryana yang telah memberikan kasih sayang, tak pernah putus mendoakan, dan mendukung penulis sehingga penulis dapat mencapai tahap ini.
- 6. Adik Arrazaq Naufal yang telah mendukung dan mendoakan penulis sehingga dapat mencapai tahap ini.
- 7. Salma Nida Umami dengan kesabaran dan ketulusannya telah meluangkan waktunya, mendukung, serta mendoakan penulis sehingga dapat menyelesaikan skripsi ini.
- 8. Teman-teman seperjuangan dan sepermainan Muhammad Bahresy, Dian Adriansyah, Rahmat Saputra, Alpin Kh, dan Iqbal Fuadi yang telah memberikan banyak cerita selama masa perkuliahan. Semoga kita semua diberikan kelancaran dan kemudahan untuk mencapai yang diinginkan.
- 9. Teman-teman TI D 2013 yang telah berbagi ilmu dan pengalaman selama masa perkuliahan. Semoga kita semua diberikan kelancaran dan kemudahan untuk mencapai yang diinginkan.

Penulis menyadari bahwa dalam penulisan skripsi ini masih banyak kekurangan, oleh karena itu,adanya kritik dan saran yang membangun sangat penulis harapkan guna penyusunan katya-karya selanjutnya.

*Wassalamu'alaikum wr. wb.*

Yogyakarta, 13 Agustus 2017

Penulis

Wesy Albaasith

# **DAFTAR ISI**

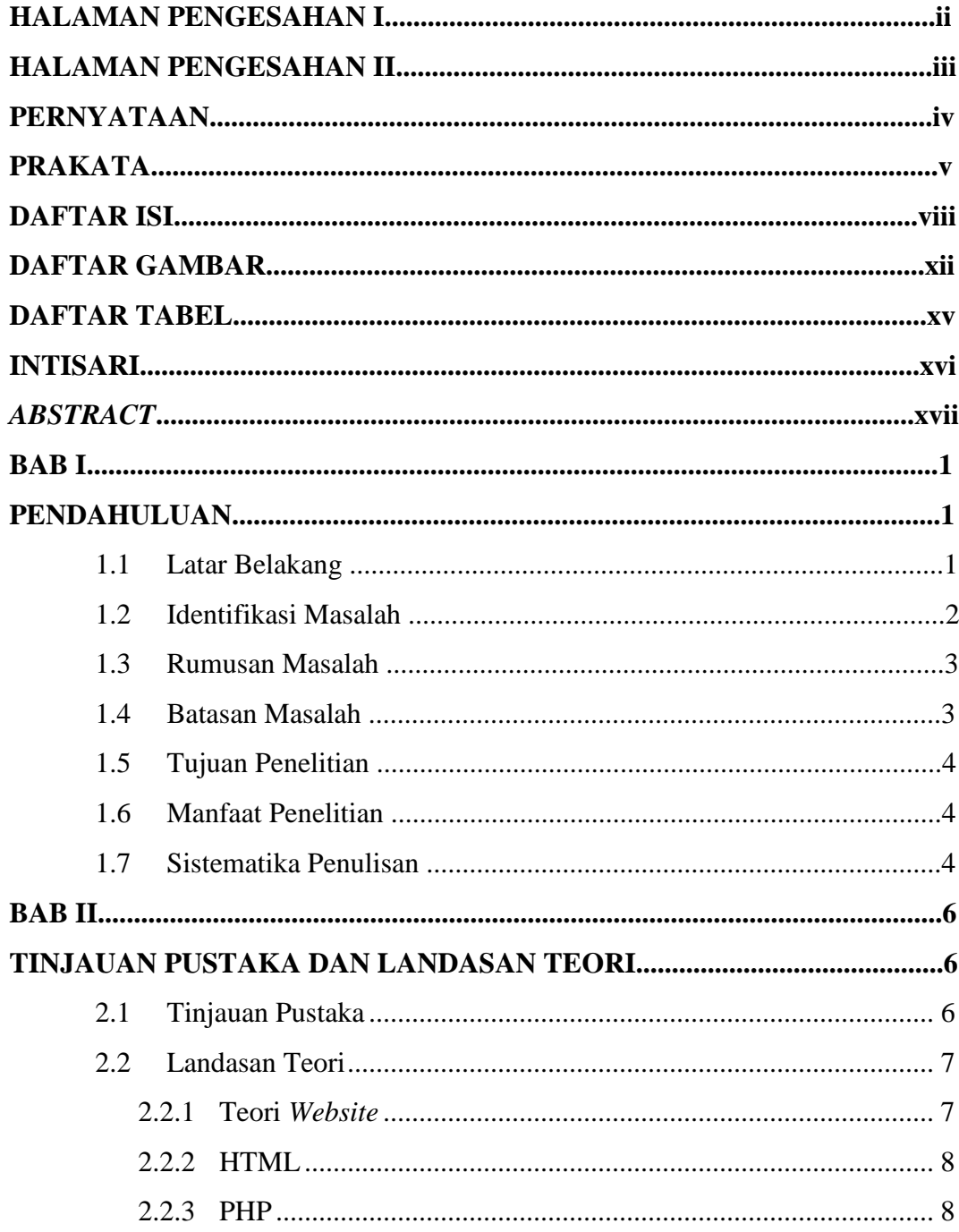

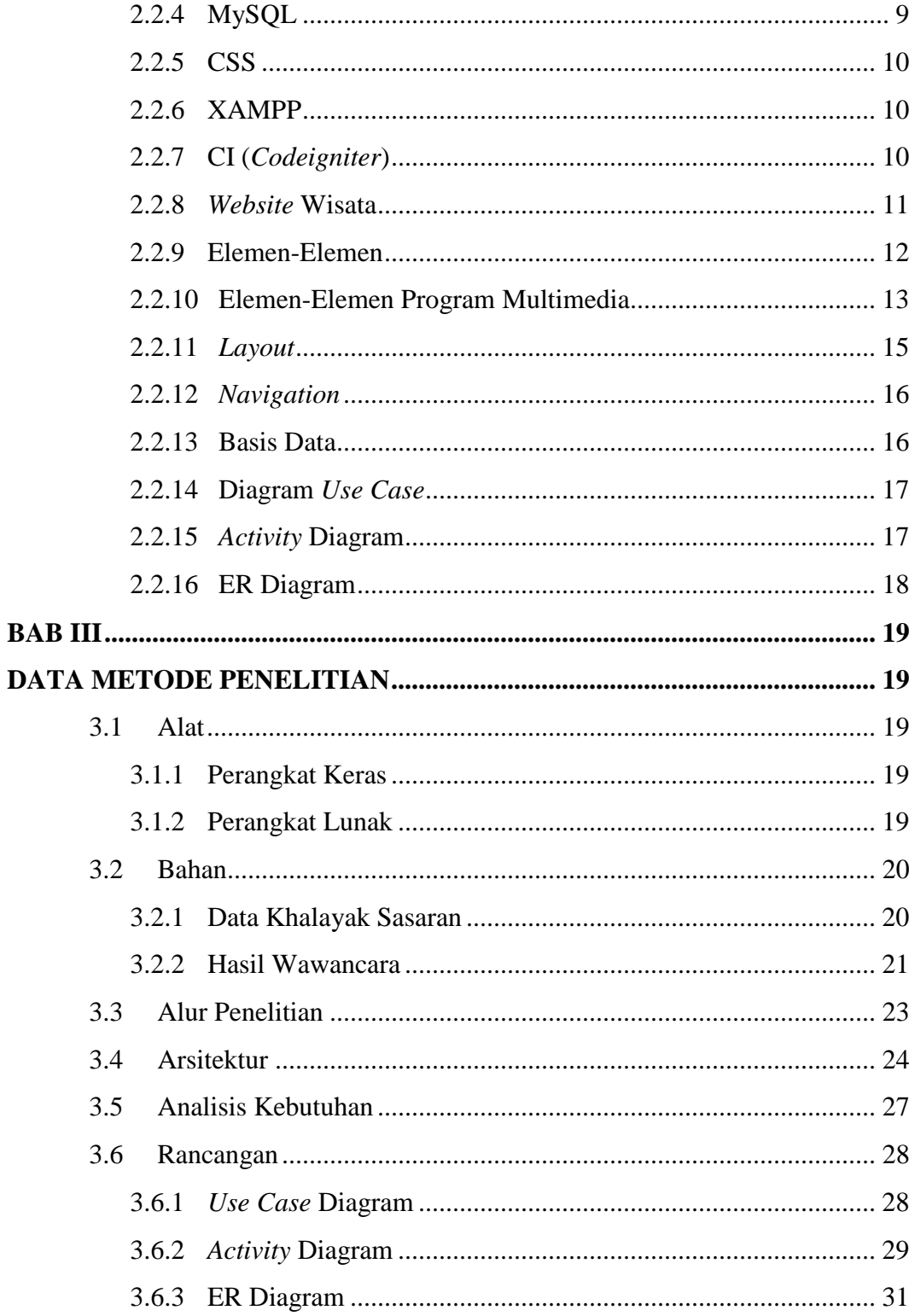

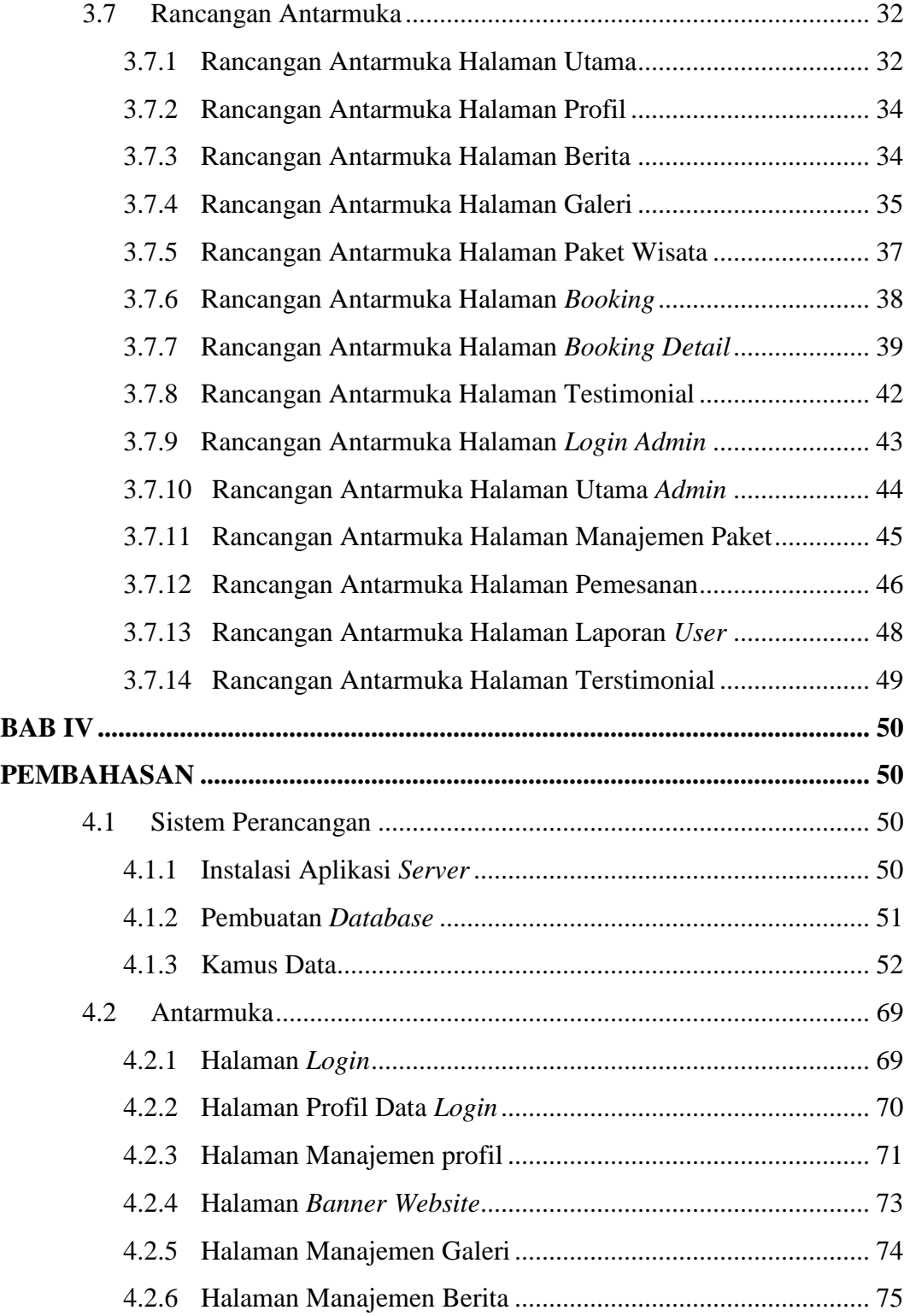

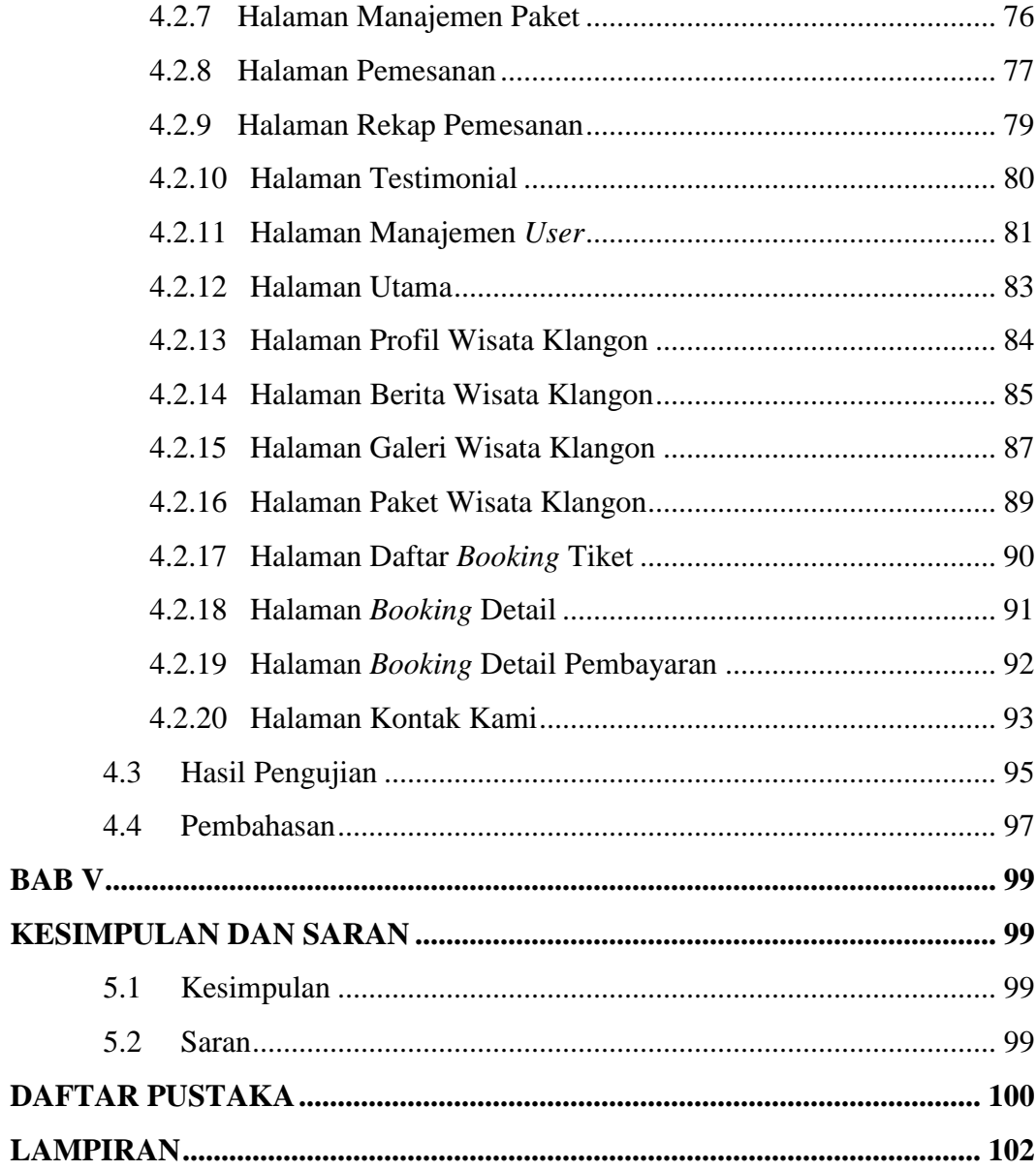

# **DAFTAR GAMBAR**

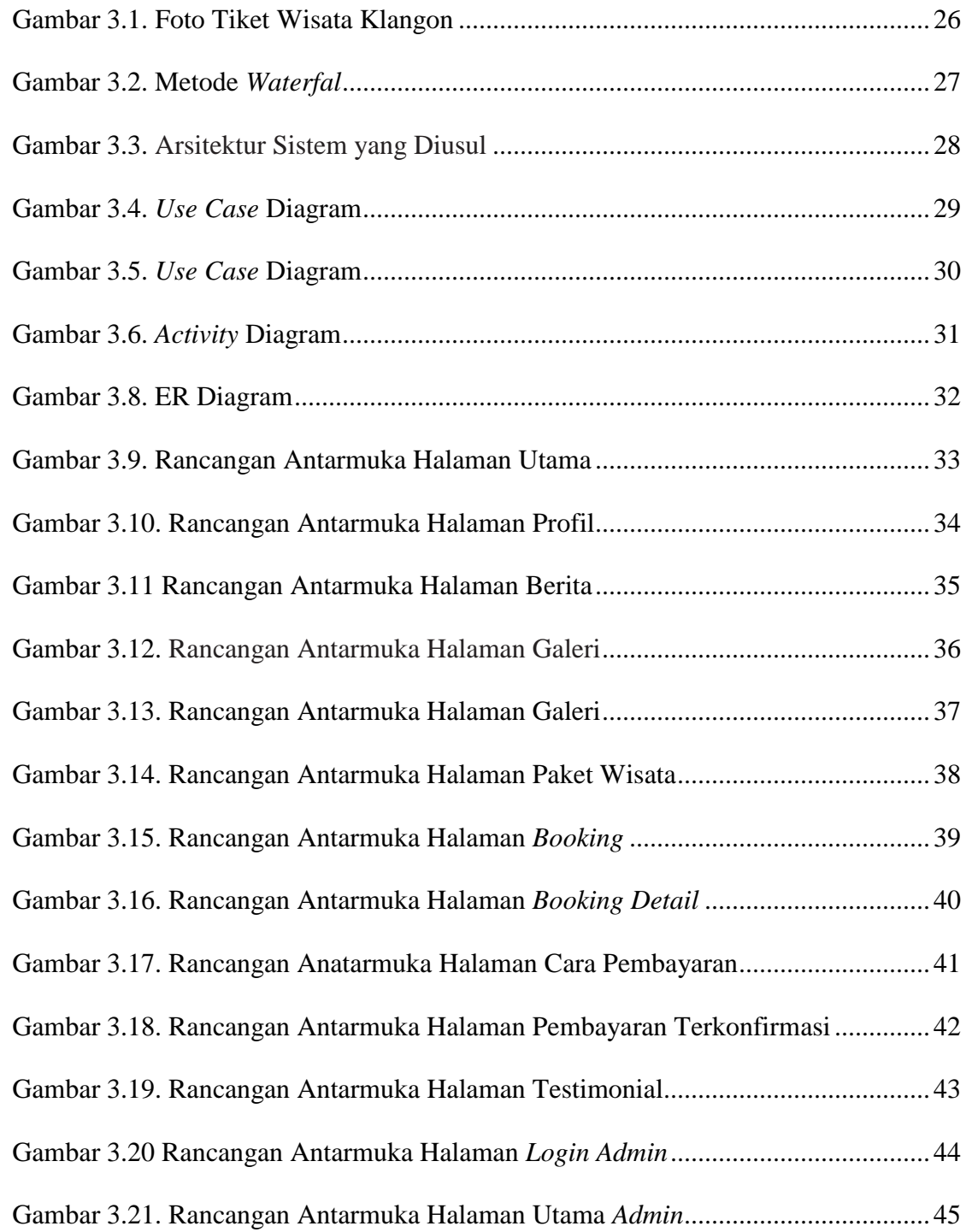

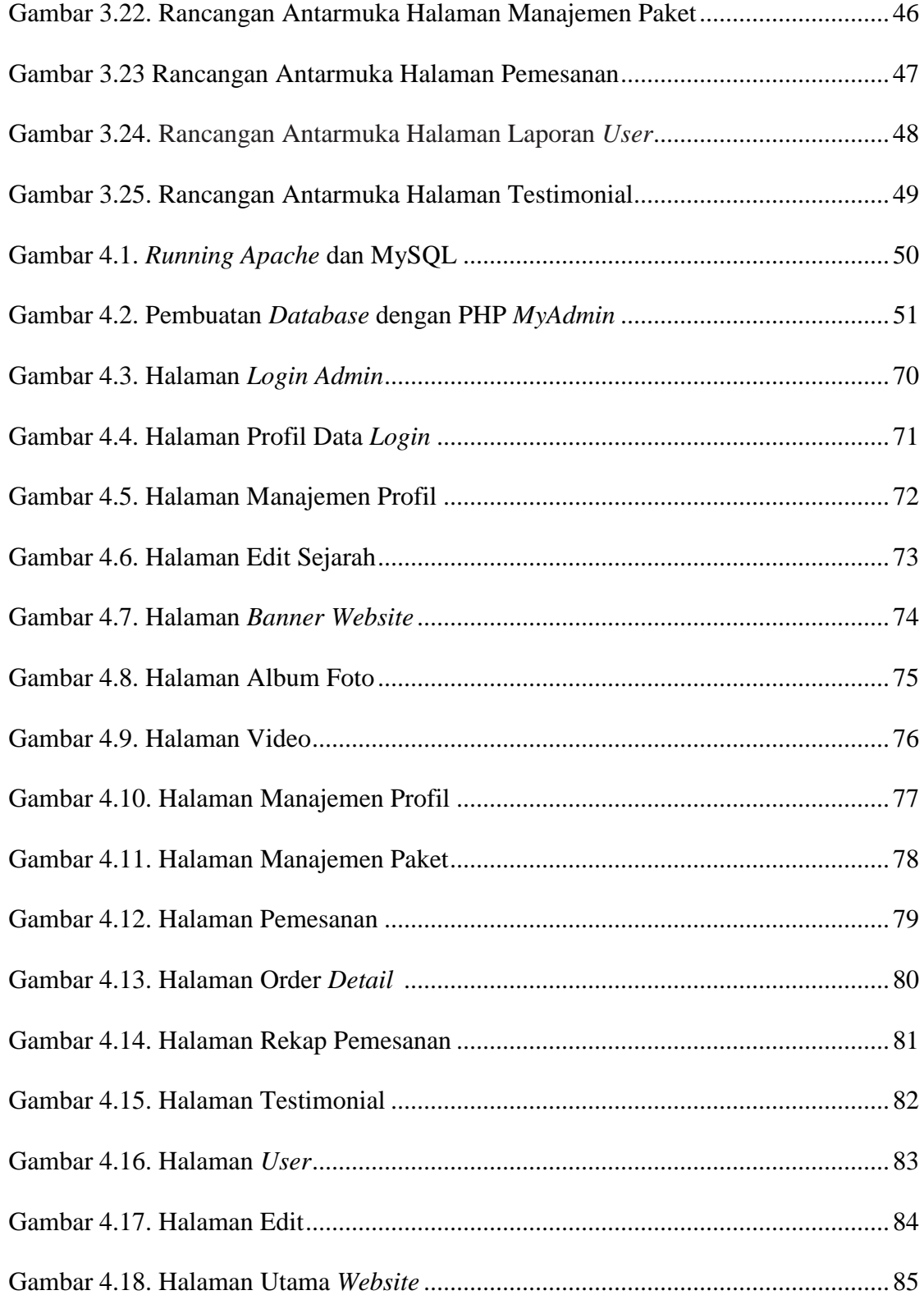

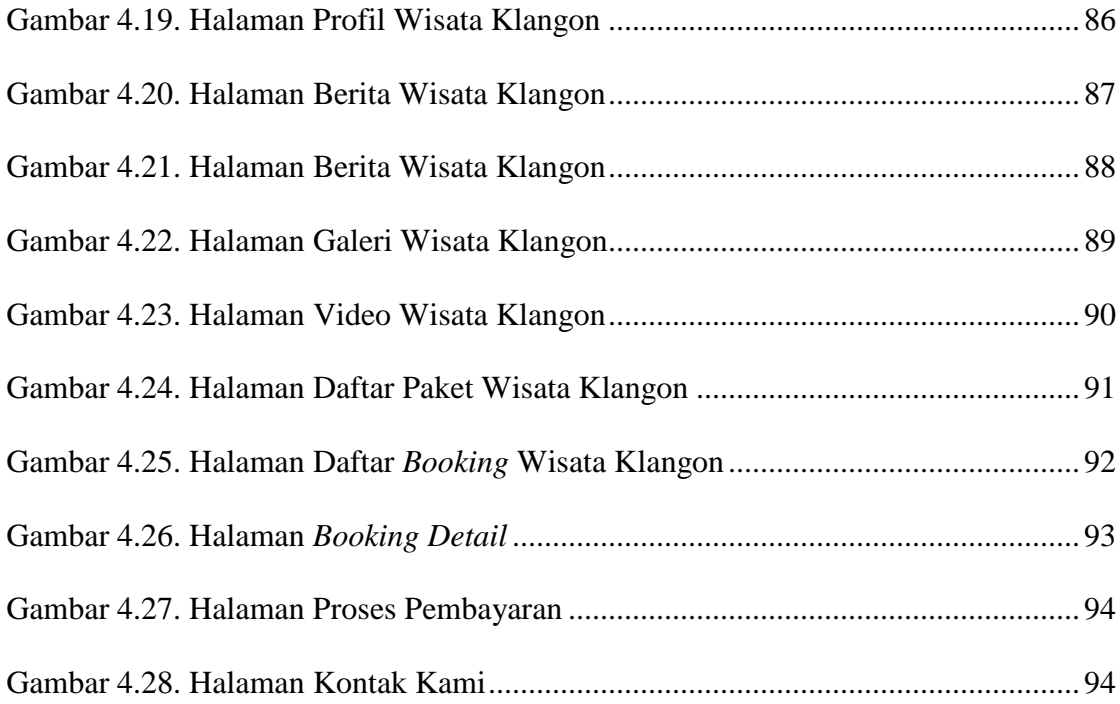

# **DAFTAR TABEL**

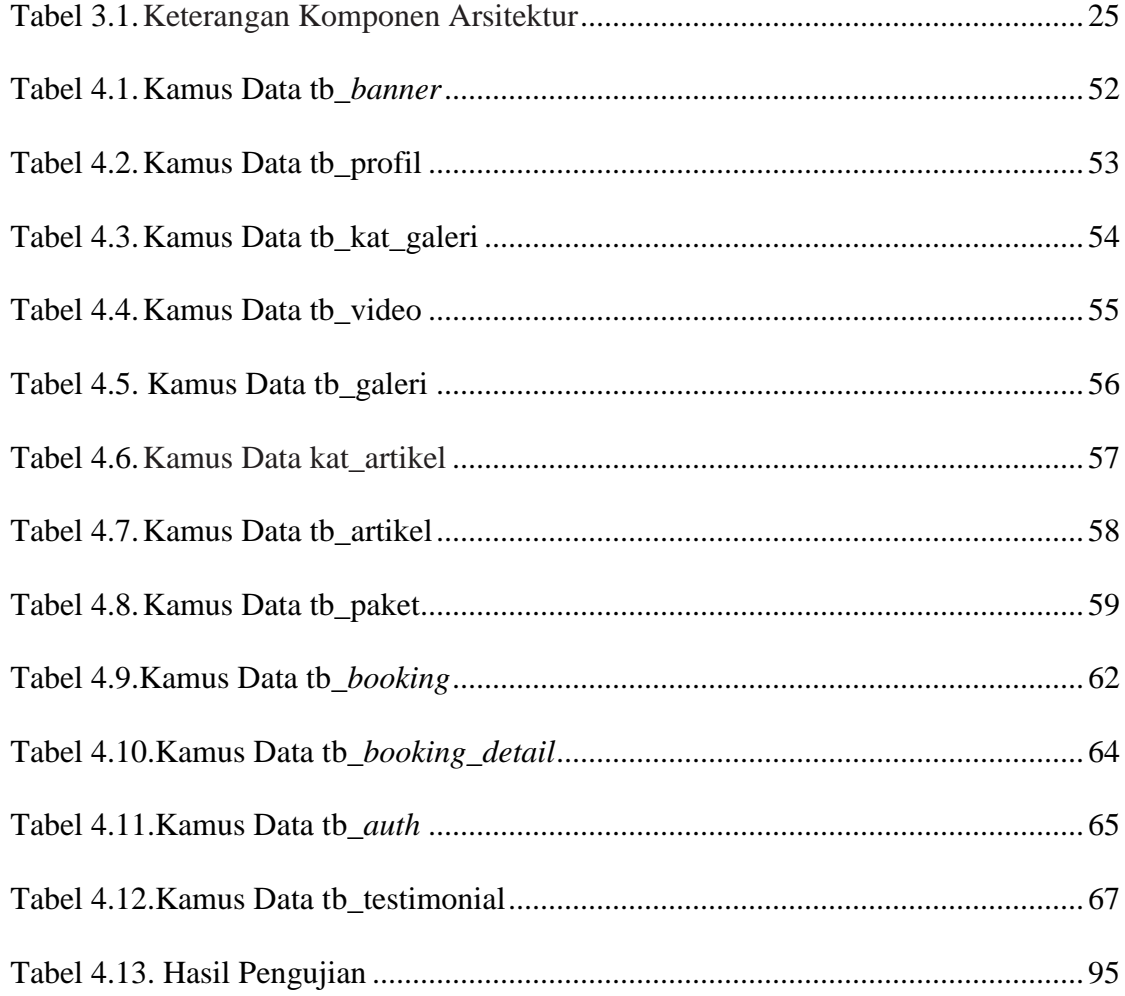